## SAP ABAP table KAEP HCOACHP {Line Items: Permitted Header Fields for Cost Obj. Act. Costs}

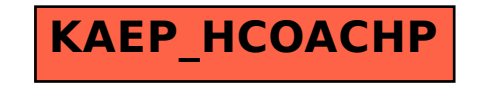